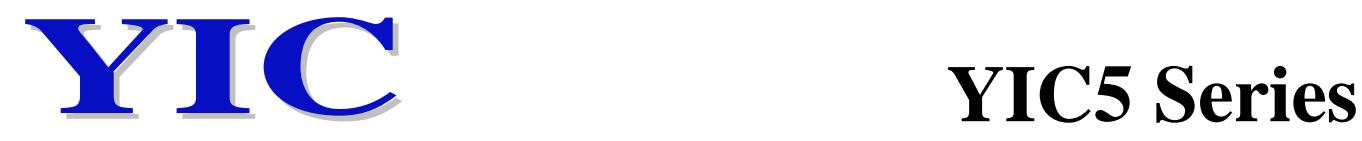

# **GPS/GNSS Receiver Module**

### **1. Product Information 1.1 Product Name: YIC51612EB9600**

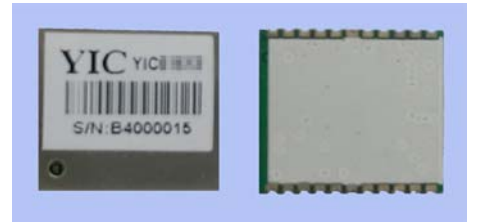

#### **1.2 Product Description**

YIC51612EB9600 features high sensitivity, low power and ultra small form factor. The module is powered by MediaTek. It can provide you with superior sensitivity and performance even in urban canyon and dense foliage environment. The miniature size makes the module easy to integrate into portable device like mobile phone, PDAs, camera and vehicle locators.

This module supports hybrid ephemeris prediction to achieve faster cold start. One is self-generated ephemeris prediction that is no need of both network assistance and host CPU's intervention. This is valid for up to 3 days and updates automatically from time to time when GPS module is powered on and satellites are available. The other is server-generated ephemeris prediction that gets from an internet server. This is valid for up to 14 days. Both ephemeris predictions are stored in the on-board flash memory and perform a cold start time less than 15 seconds.

YIC51612EB9600 is suitable for the following applications:

- Automotive navigation
- Personal positioning
- Fleet management
- Mobile phone navigation
- Marine navigation

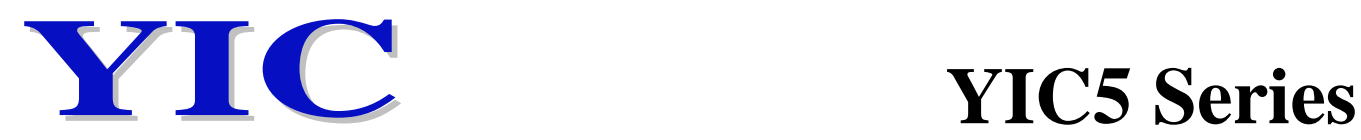

#### **1.3 Product Features**

- ‧MediaTek high sensitivity solution
- ‧Support 66-channel GPS
- ‧Ultra low power consumption
- ‧Fast TTFF at low signal level
- ‧Built-in 12 multi-tone active interference canceller
- ‧Free hybrid ephemeris prediction to achieve faster cold start
- ‧Built-in data logger
- ‧Built-in DC/DC converter to save power
- ‧Up to 10 Hz update rate
- $\pm$ 11ns high accuracy time pulse (1PPS)
- ‧Capable of SBAS (WAAS, EGNOS, MSAS, GAGAN)
- ‧Support Japan QZSS
- ‧Indoor and outdoor multi-path detection and compensation
- Small form factor 16.0 \* 12.2 \* 2.2 mm
- SMD type with stamp holes
- ‧RoHS compliant

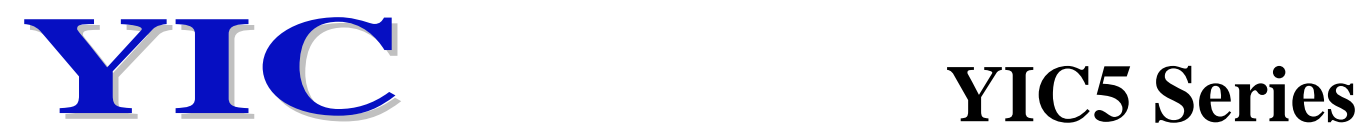

#### **1.4 Product Specifications**

## GNSS Receiver

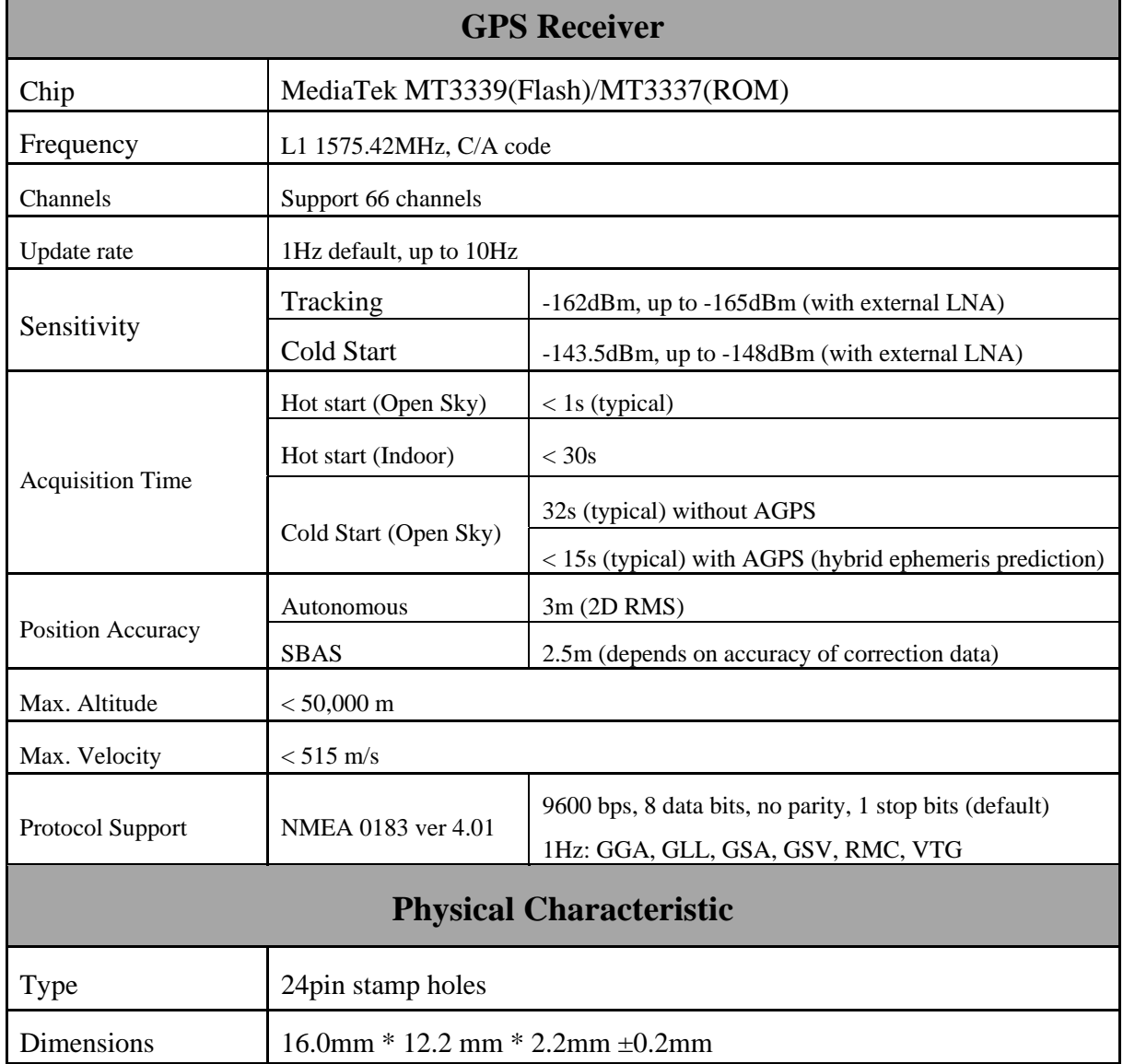

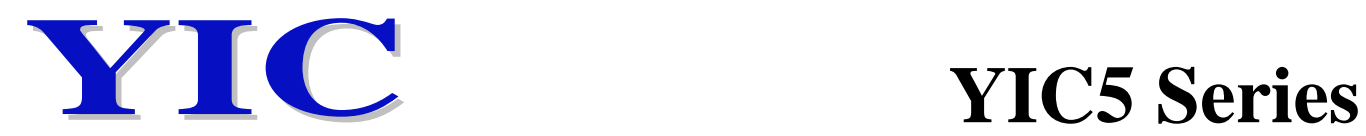

#### **1.5 DC Electrical Characteristics**

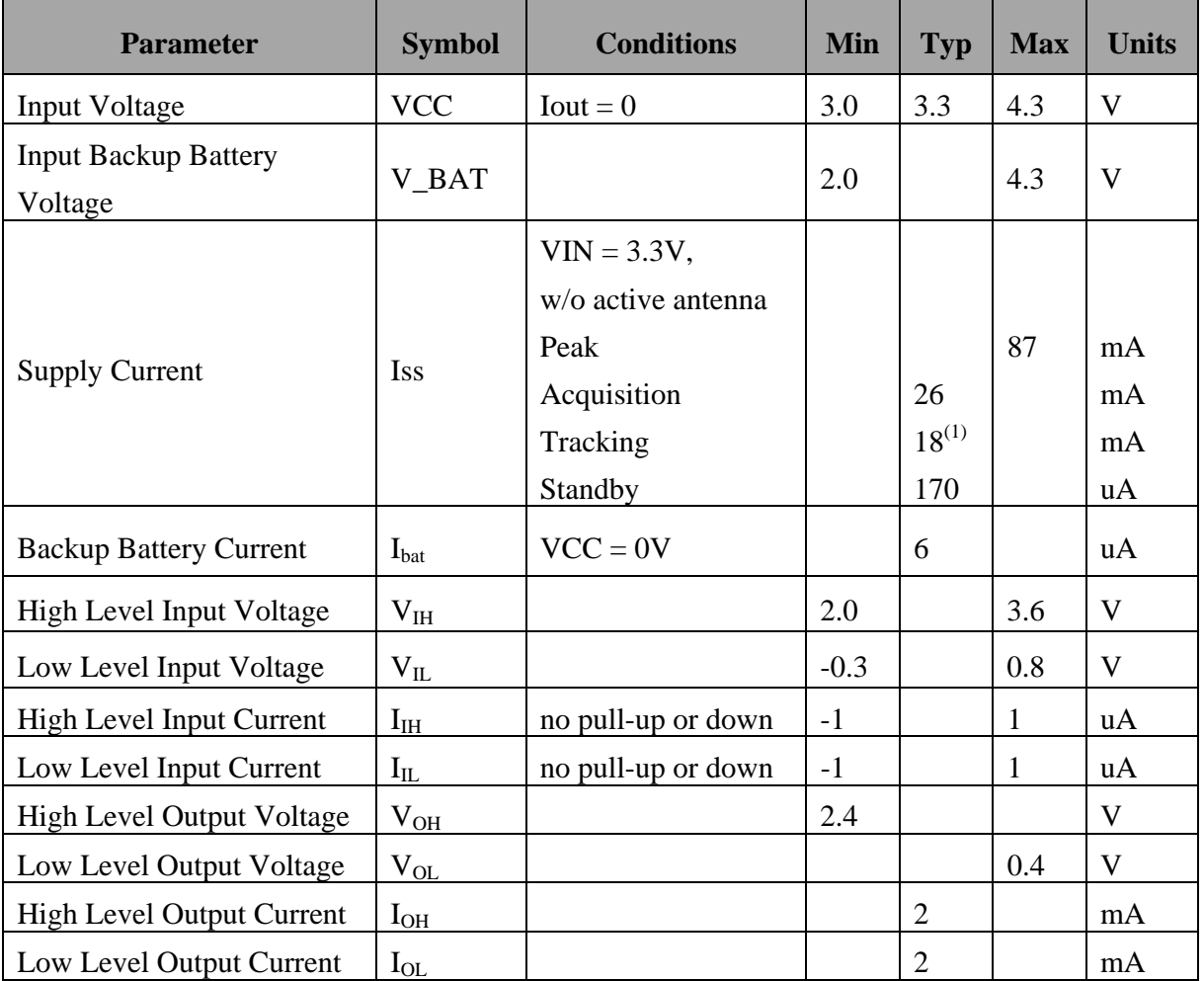

**Note 1:** Measured when position fix (1Hz) is available, input voltage is 3.3V and the function of self-generated ephemeris prediction is inactive.

#### Temperature characteristics

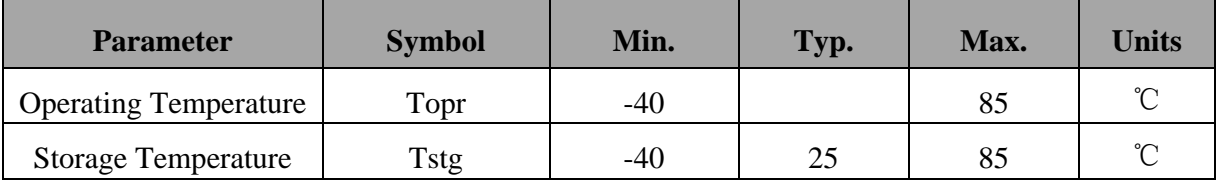

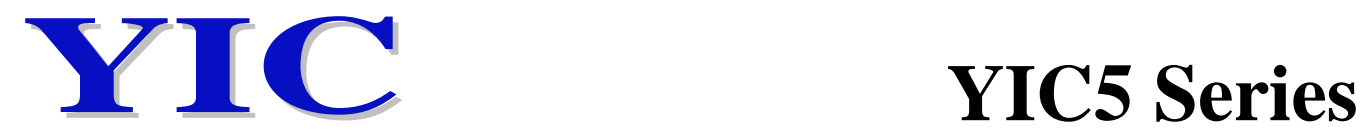

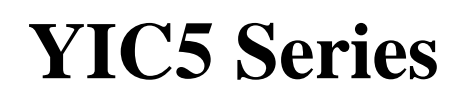

## **2. Technical Information**

**2.1 Module Pin Assignment** 

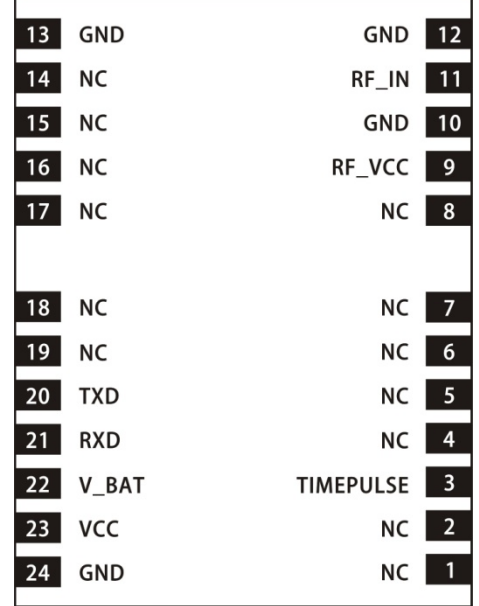

# **YIC YIC5 Series**

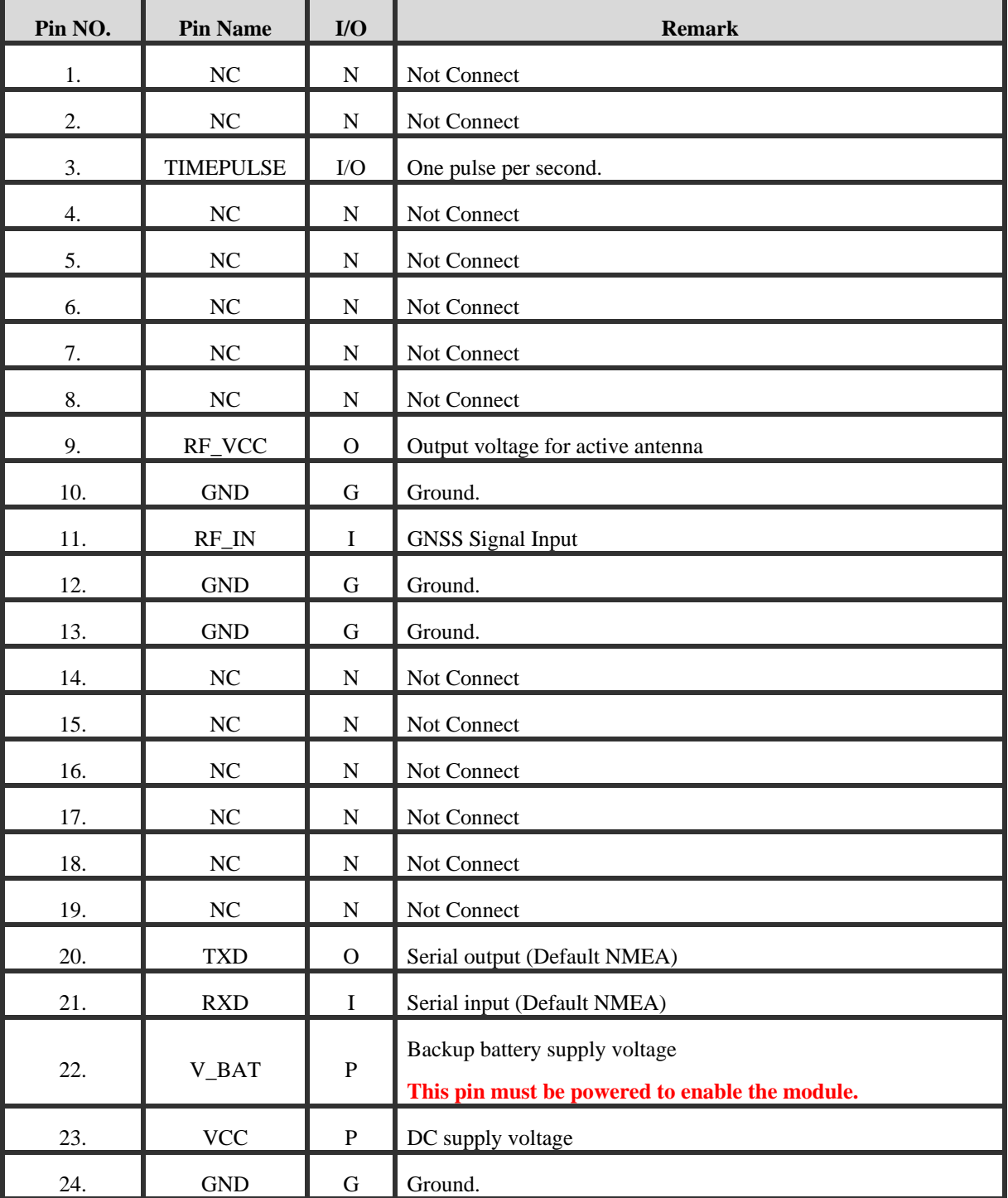

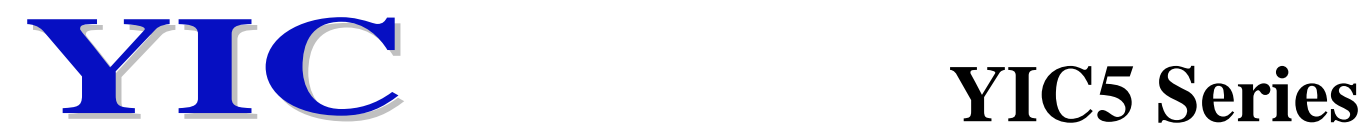

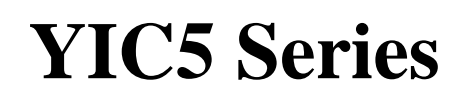

#### **2.2 Dimensions**

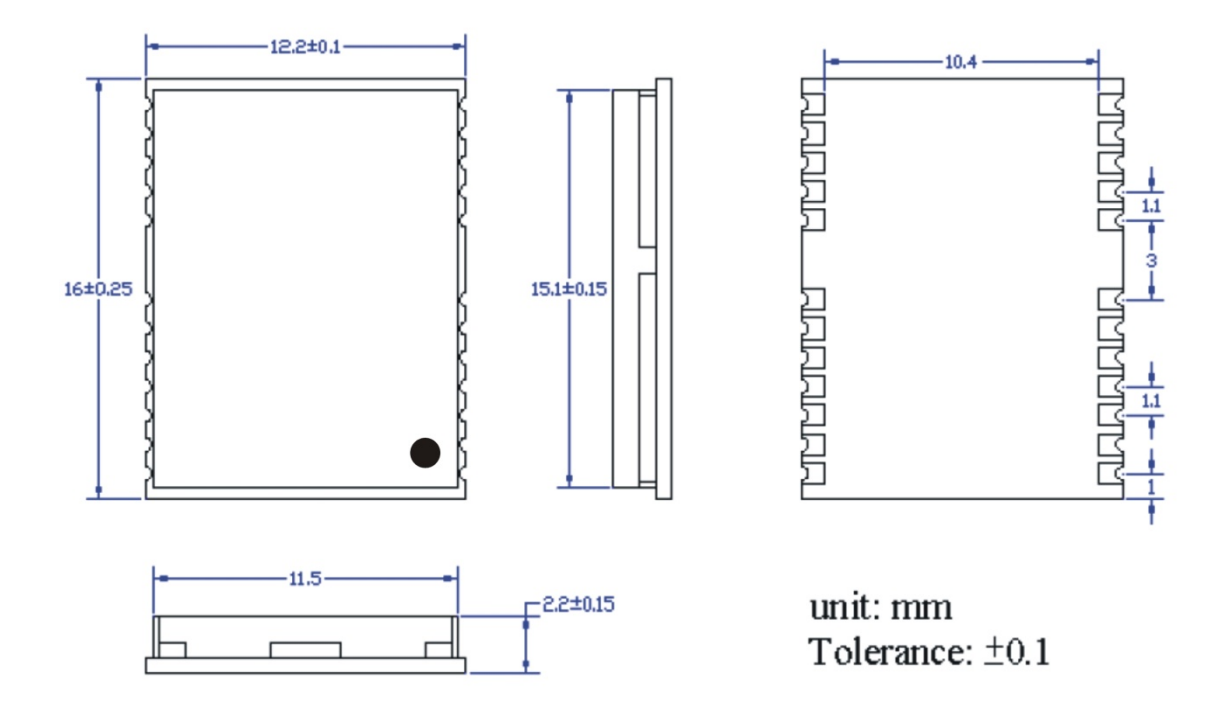

#### **3. Application Circuit**

## **Typical application circuit that uses active antenna**

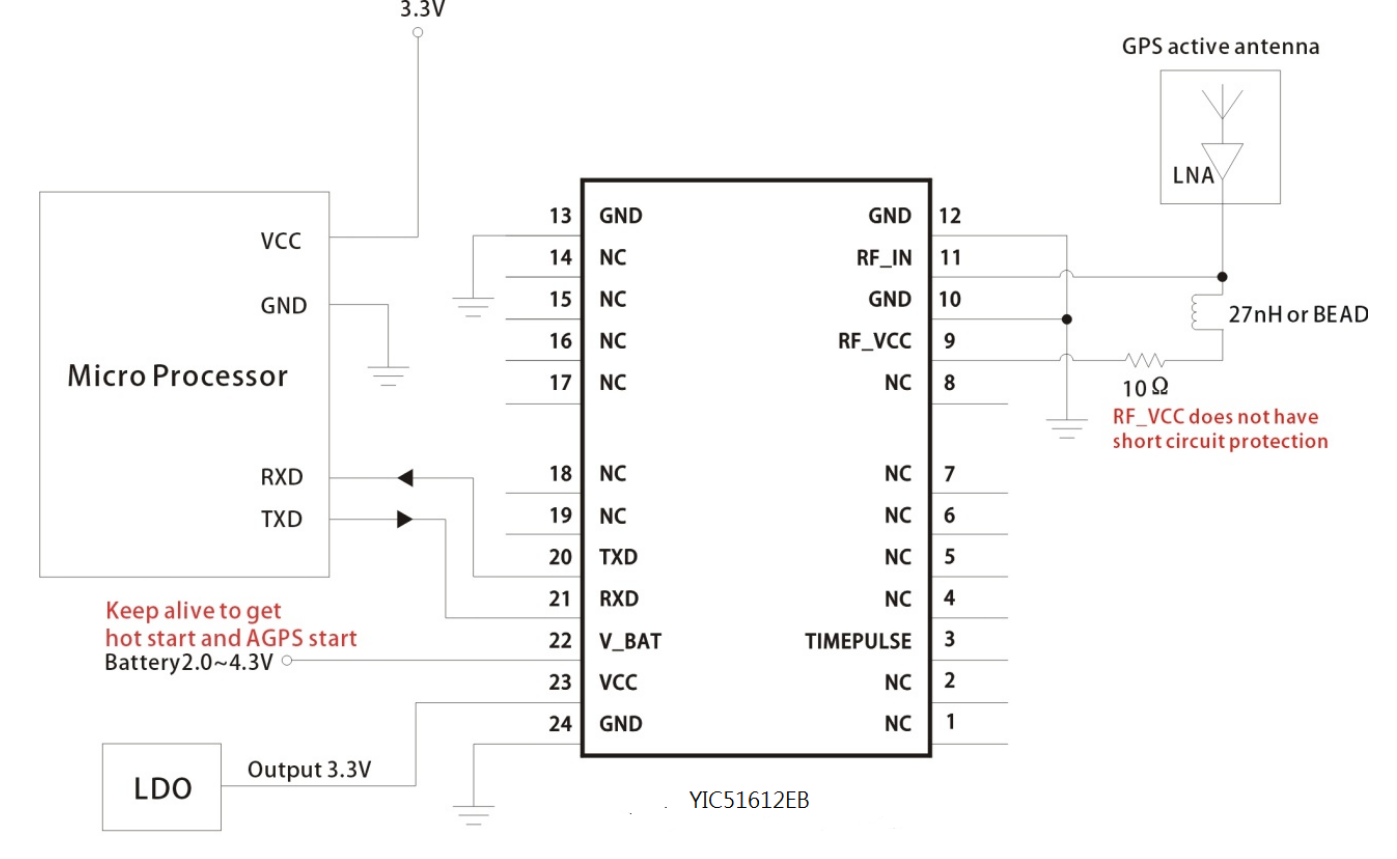

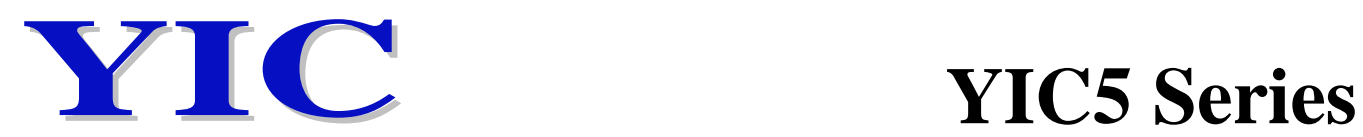

## **4. Software Interface NMEA output message**

Table 4.1 NMEA output message

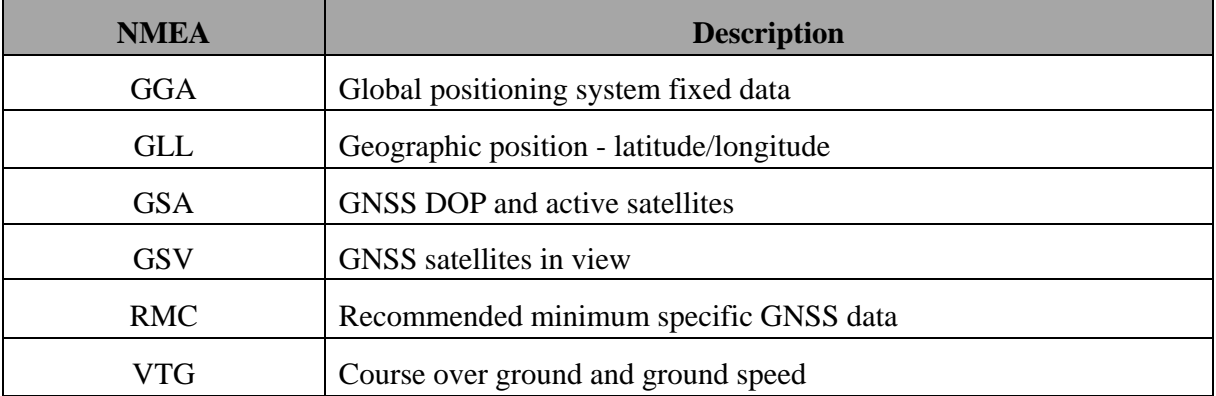

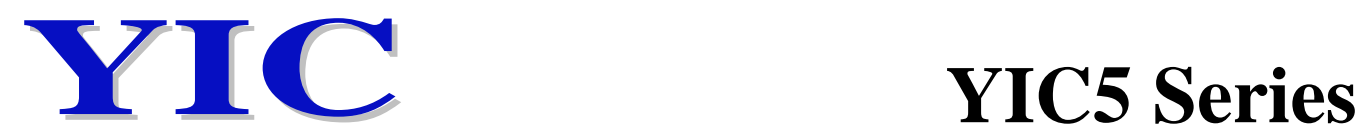

#### GGA--- Global Positioning System Fixed Data

Table 4.2 contains the values for the following example:

\$GPGGA,060406.000,2503.7148,N,12138.7451,E,2,17,0.71,116.7,M,15.3,M,0000,0000\*6D

#### Table 4.2 GGA Data Format

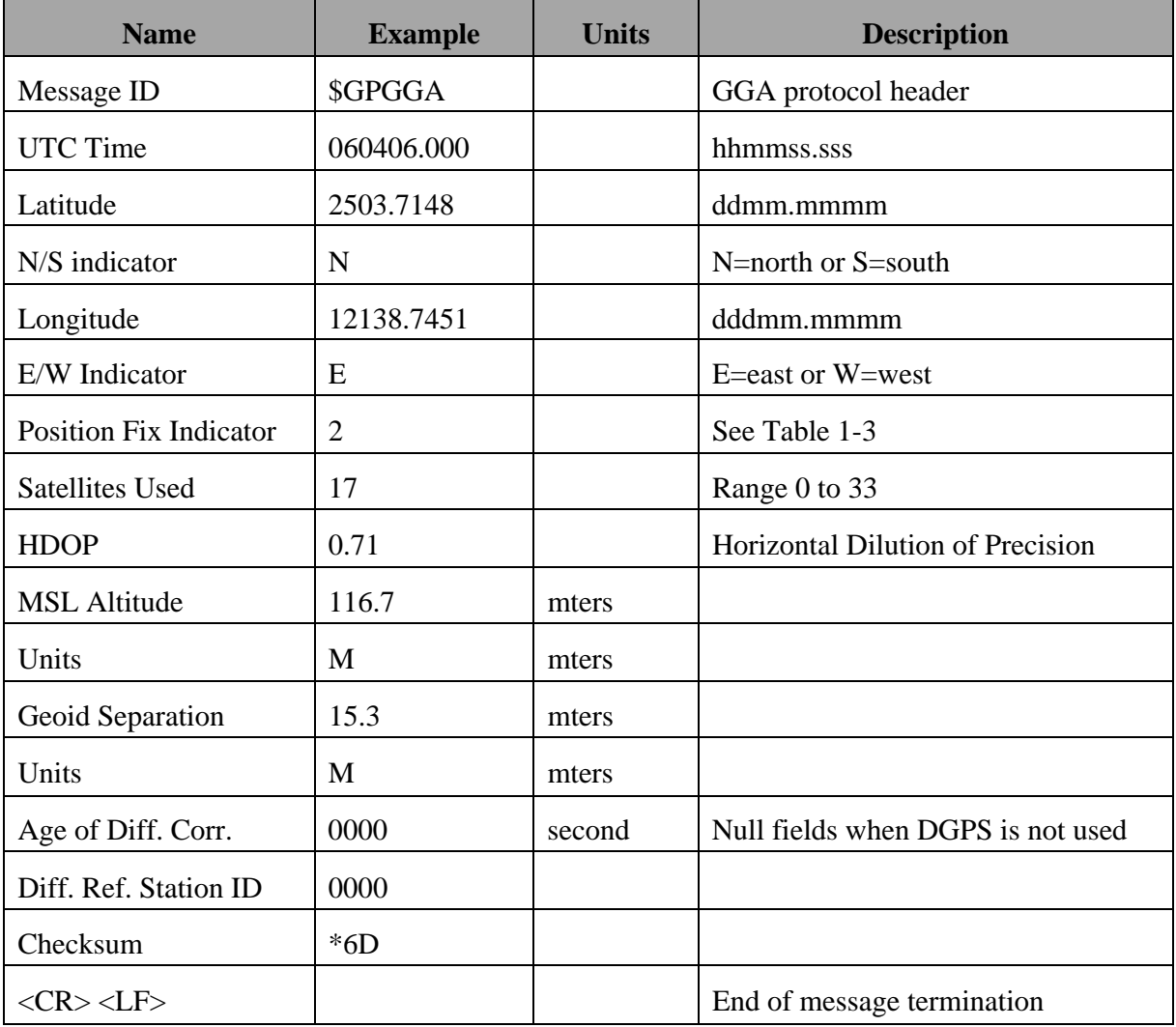

#### Table 4.3 Position Fix Indicators

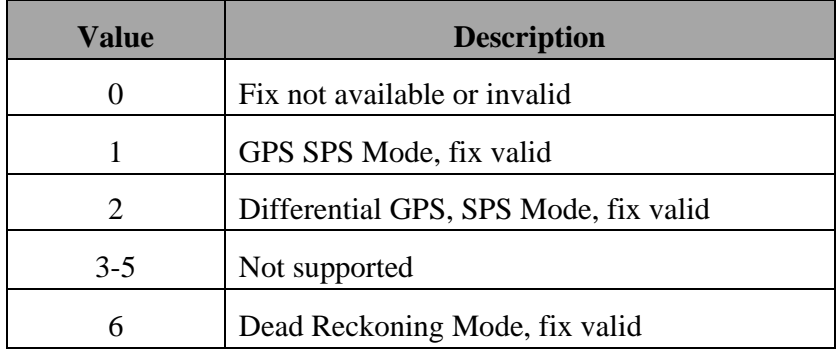

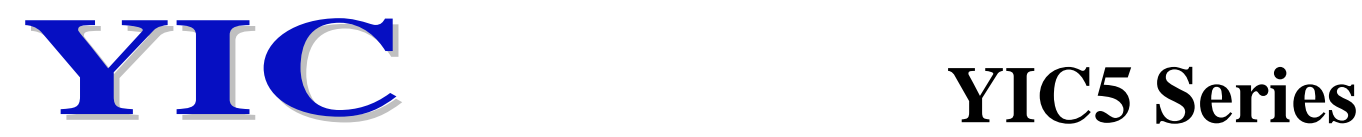

GLL--- Geographic Position – Latitude/Longitude Table 4.4 contains the values for the following example: \$GNGLL,2503.7148,N,12138.7451,E,060406.000,A,D\*46

Table 4.4 GLL Data Format

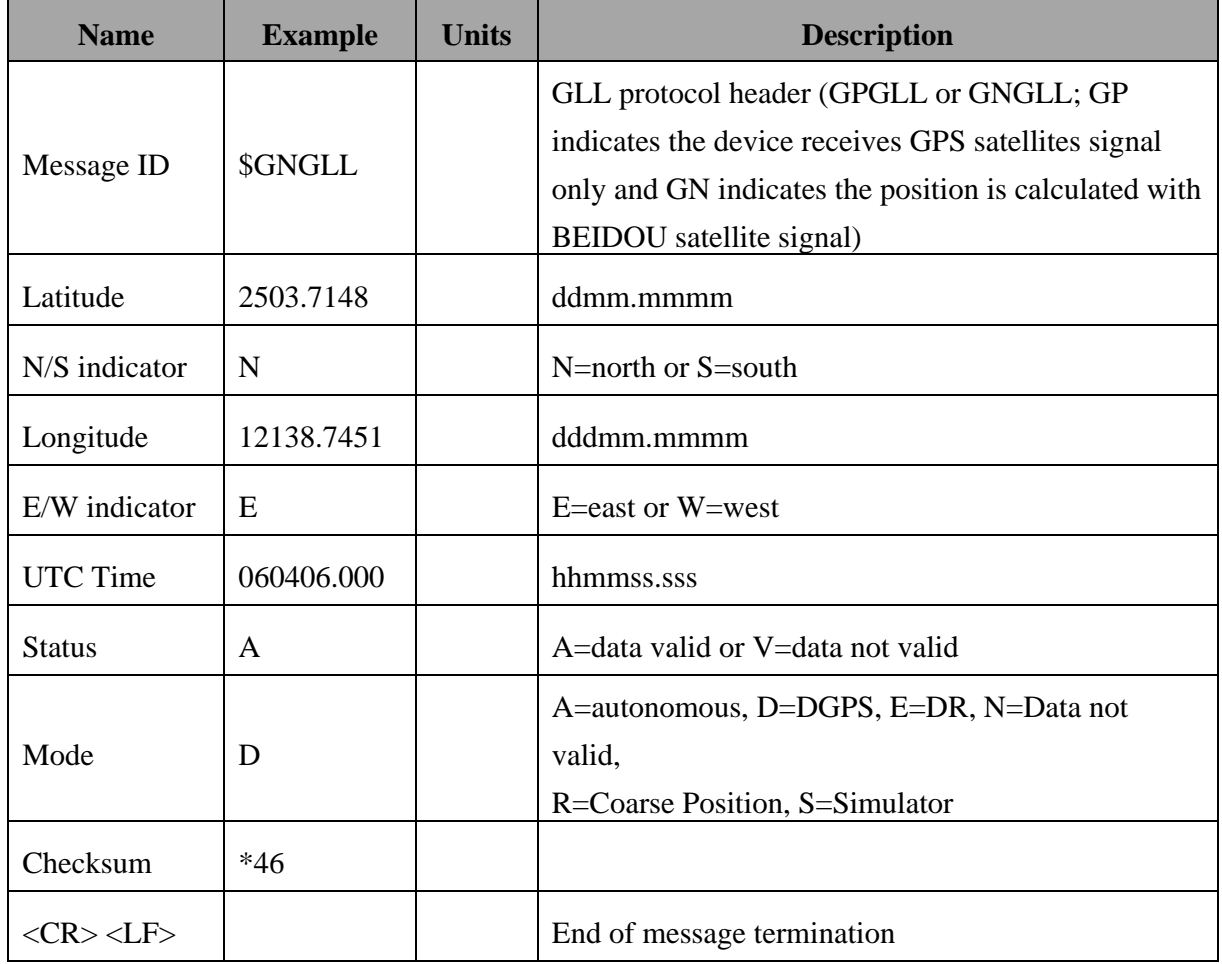

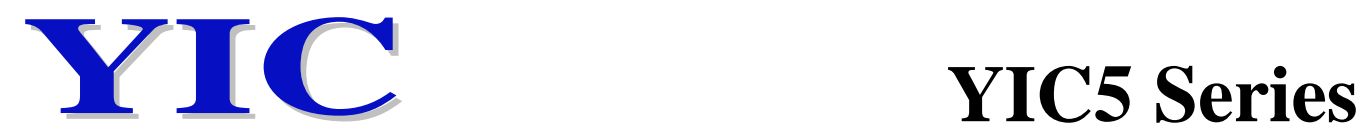

#### GSA---GNSS DOP and Active Satellites

Table 4.5 contains the values for the following example: \$GNGSA,A,3,22,21,18,12,24,25,14,15,193,,,,1.18,0.71,0.95\*2C

\$GNGSA,A,3,205,207,210,202,201,203,209,208,,,,,1.18,0.71,0.95\*1C

Table 4.5 GSA Data Format

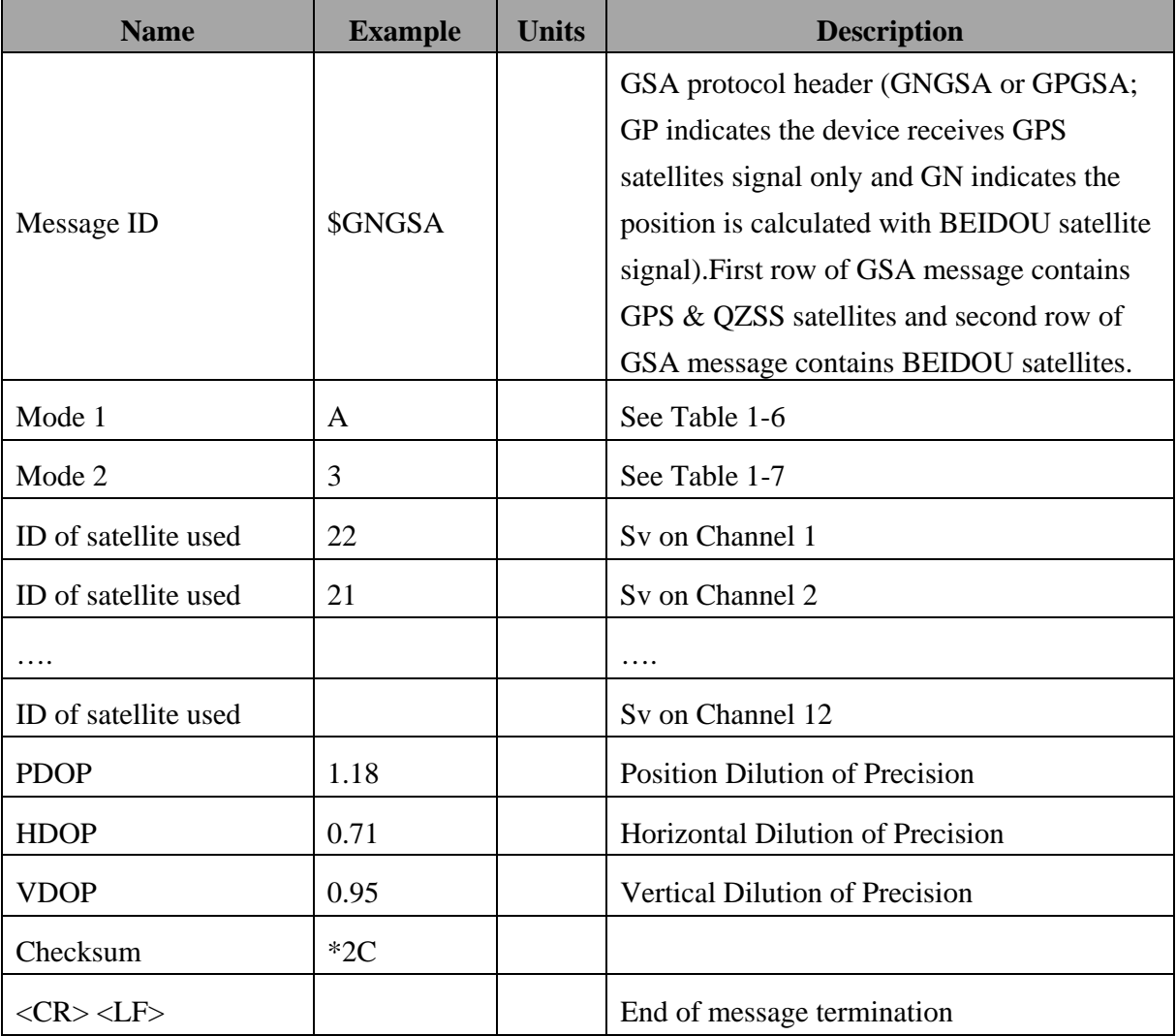

#### Table 4.6 Mode 1

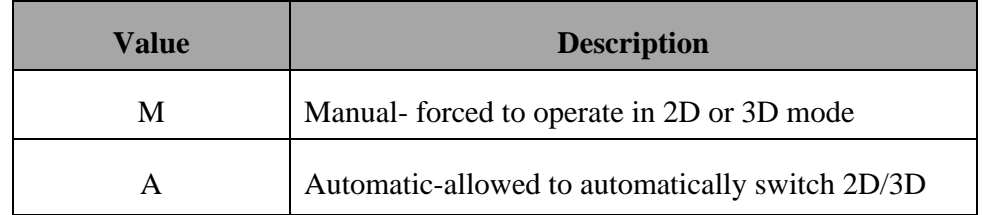

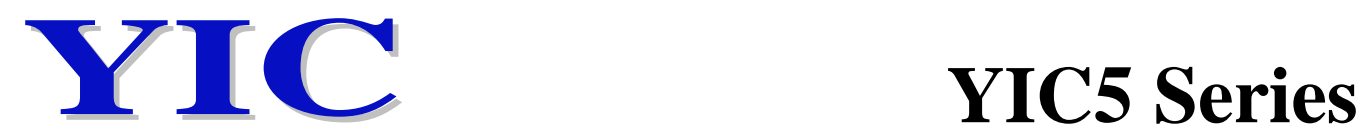

#### Table 4.7 Mode 2

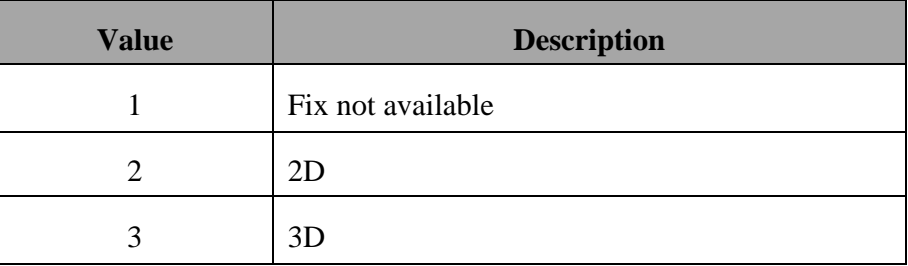

#### GSV---GNSS Satellites in View

Table 4.8 contains the values for the following example:

\$GPGSV,6,1,21,18,78,169,36,209,72,273,36,22,63,309,38,207,63,328,38\*7B \$GPGSV,6,2,21,203,58,205,39,25,56,138,39,201,55,141,34,206,50,168,\*45 \$GPGSV,6,3,21,210,49,282,34,12,48,076,39,204,39,118,,14,38,322,37\*77 \$GPGSV,6,4,21,193,37,180,34,202,36,246,29,24,23,041,34,31,21,244,\*71 \$GPGSV,6,5,21,21,17,198,33,205,16,258,28,15,12,092,33,208,09,169,30\*7B \$GPGSV,6,6,21,51,,,\*7E

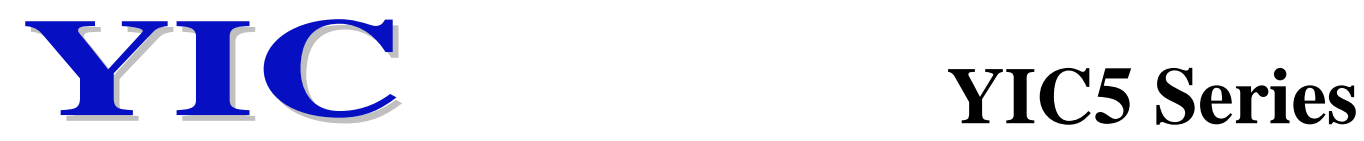

#### Table 4.8 GSV Data Format

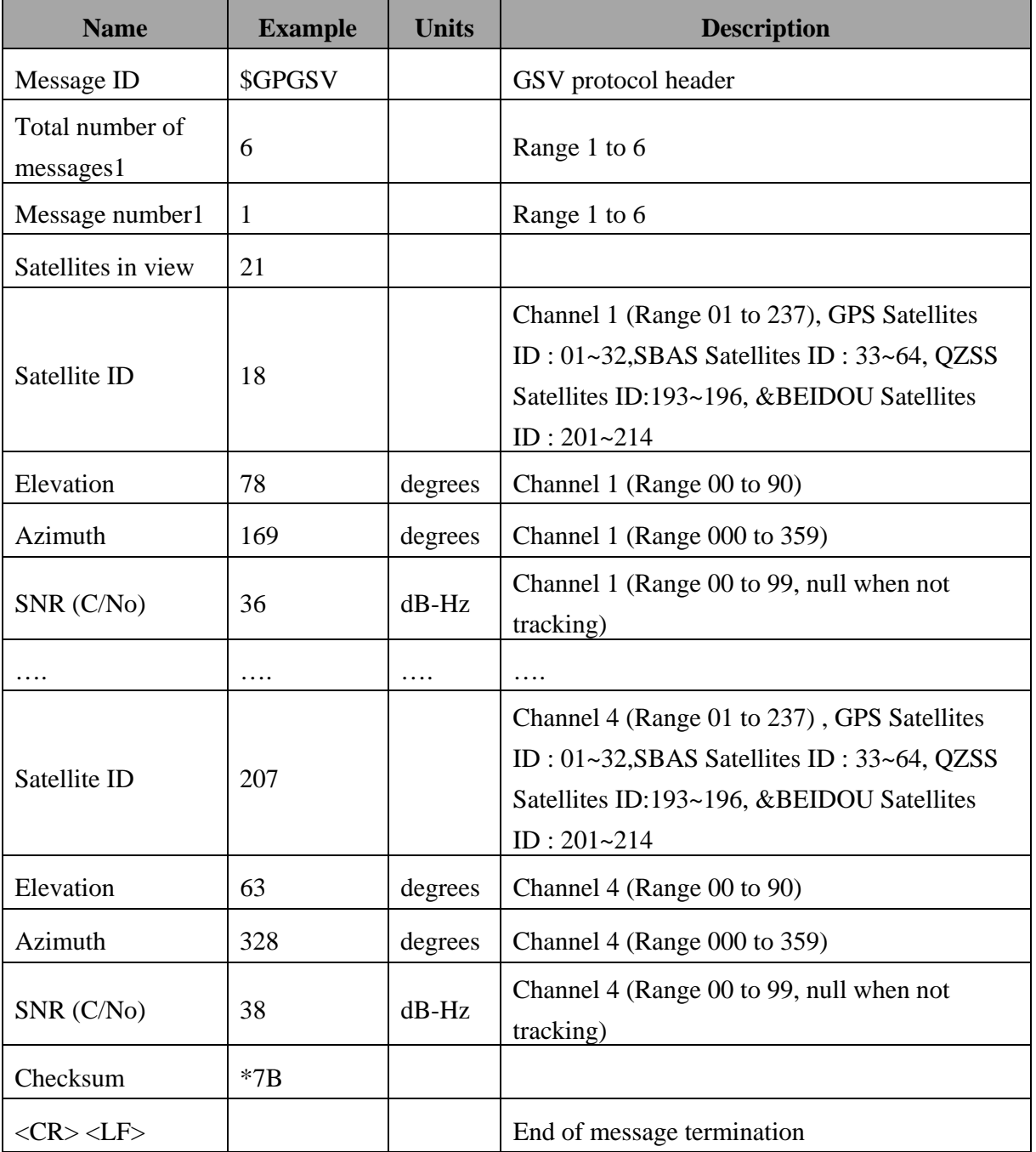

Depending on the number of satellites tracked multiple messages of GSV data may be required.

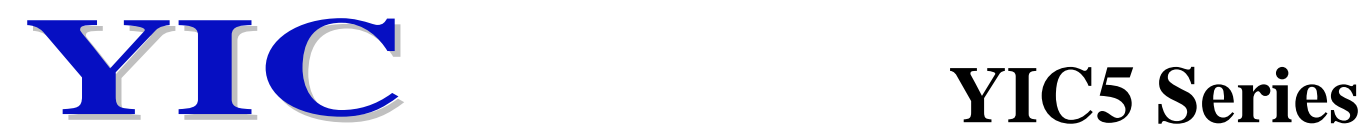

#### RMC---Recommended Minimum Specific GNSS Data

Table 4.9 contains the values for the following example:

\$GNRMC,060406.000,A,2503.7148,N,12138.7451,E,0.01,0.00,180313,,,D\*78

Table 4.9 RMC Data Format

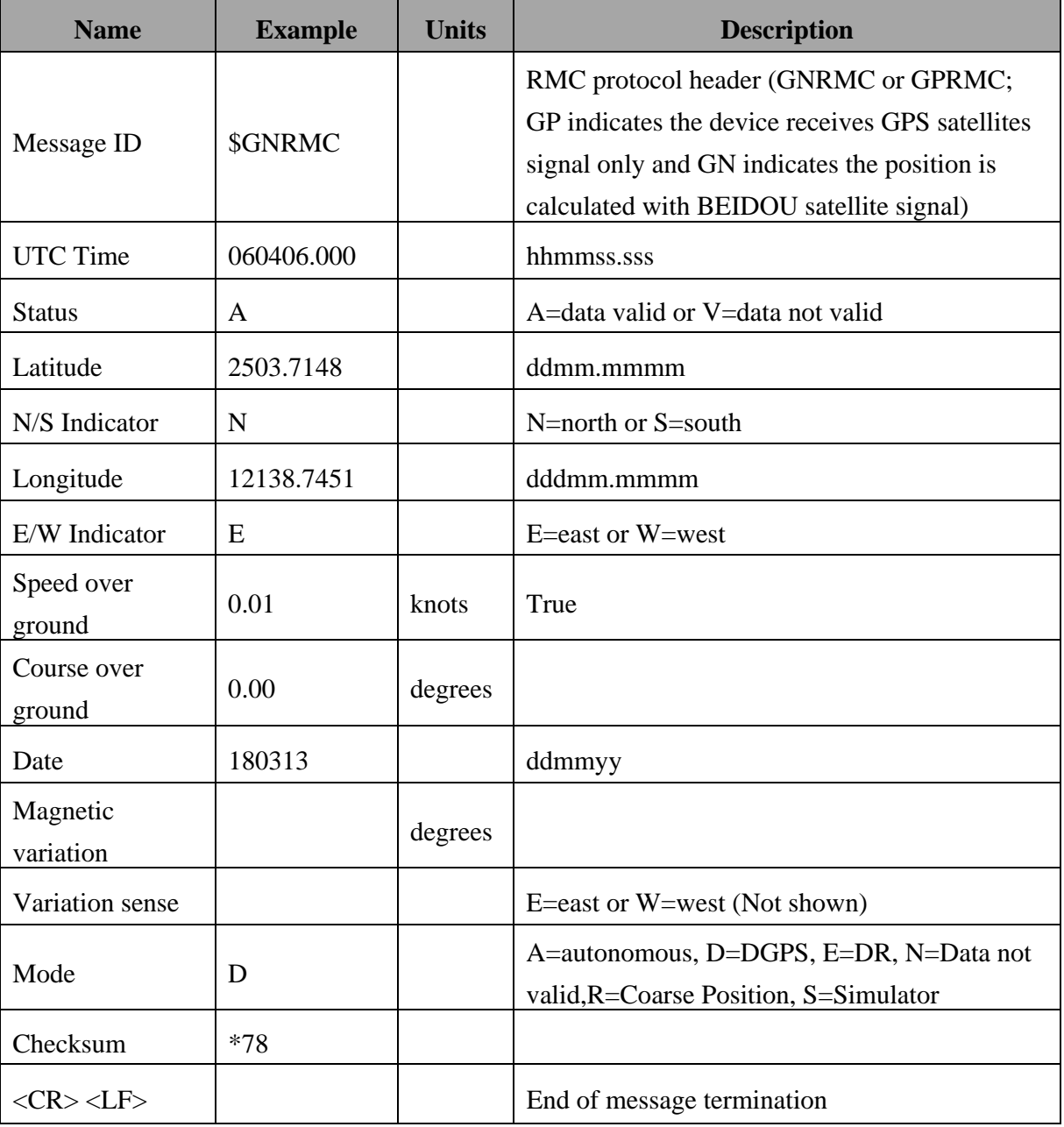

VTG---Course Over Ground and Ground Speed

Table 4.10 contains the values for the following example: \$GPVTG,0.00,T,,M,0.01,N,0.02,K,D\*3B

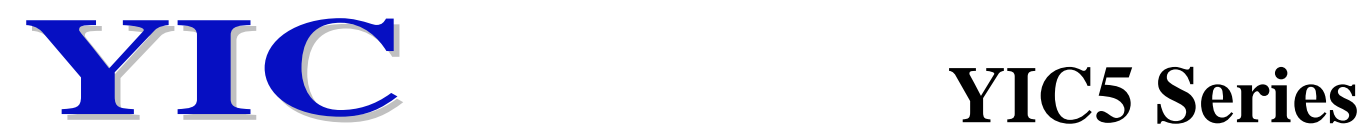

#### Table 4.10 VTG Data Format

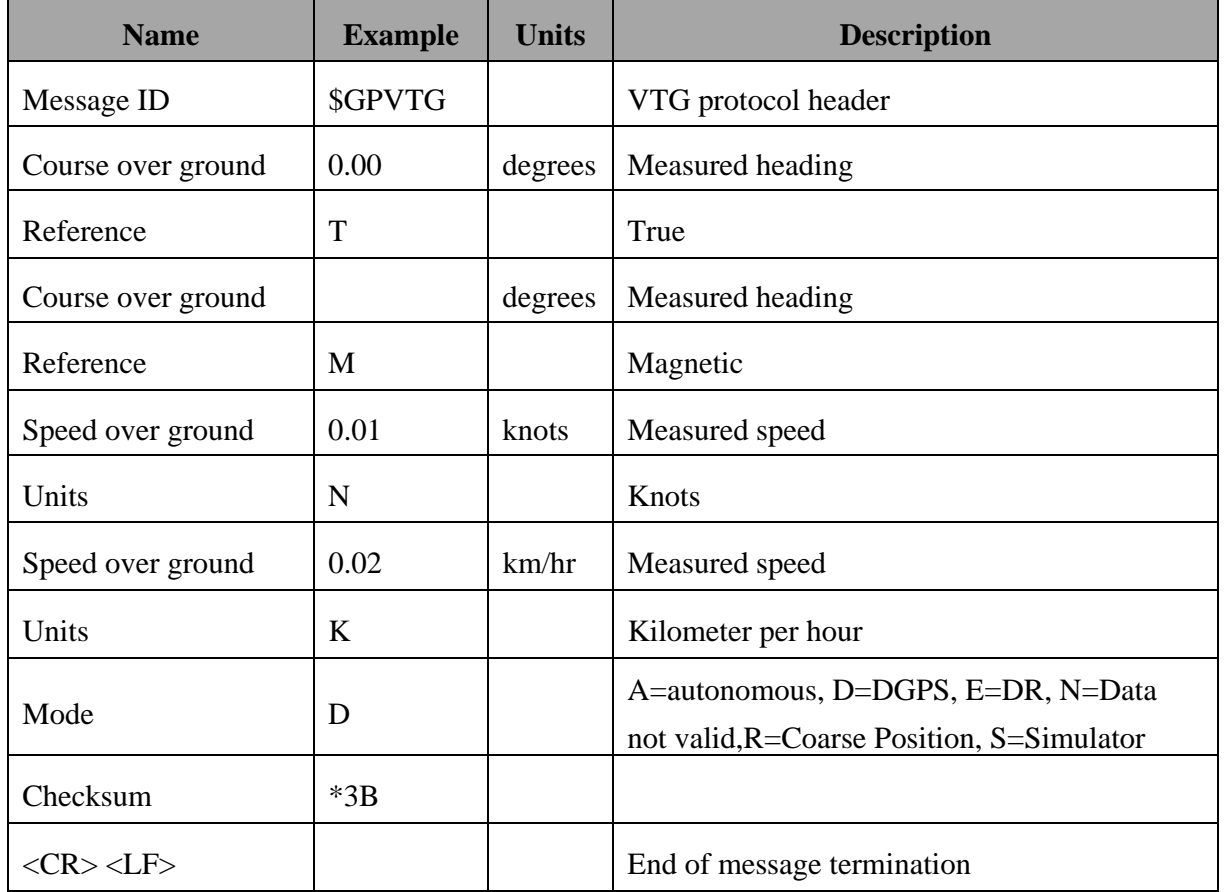

#### **5. Proprietary NMEA input/output message**

Please refer to MTK proprietary message.

#### **6. Examples to configure the power mode of GPS module**

The module supports different power modes that user can configure by issuing software commands.

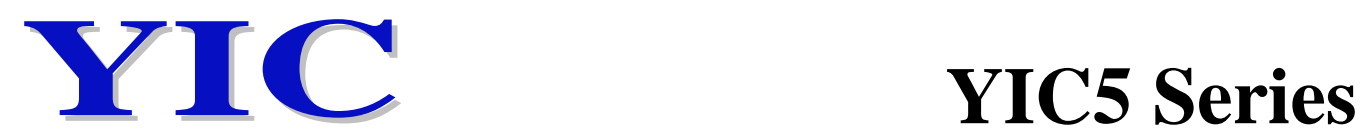

#### 6.1 Standby Mode

User can issue software command to make GPS module go into standby mode that consumes less than 200uA current. GPS module will be awaked when receiving any byte. The following flow chart is an example to make GPS module go into standby mode and then wake up.

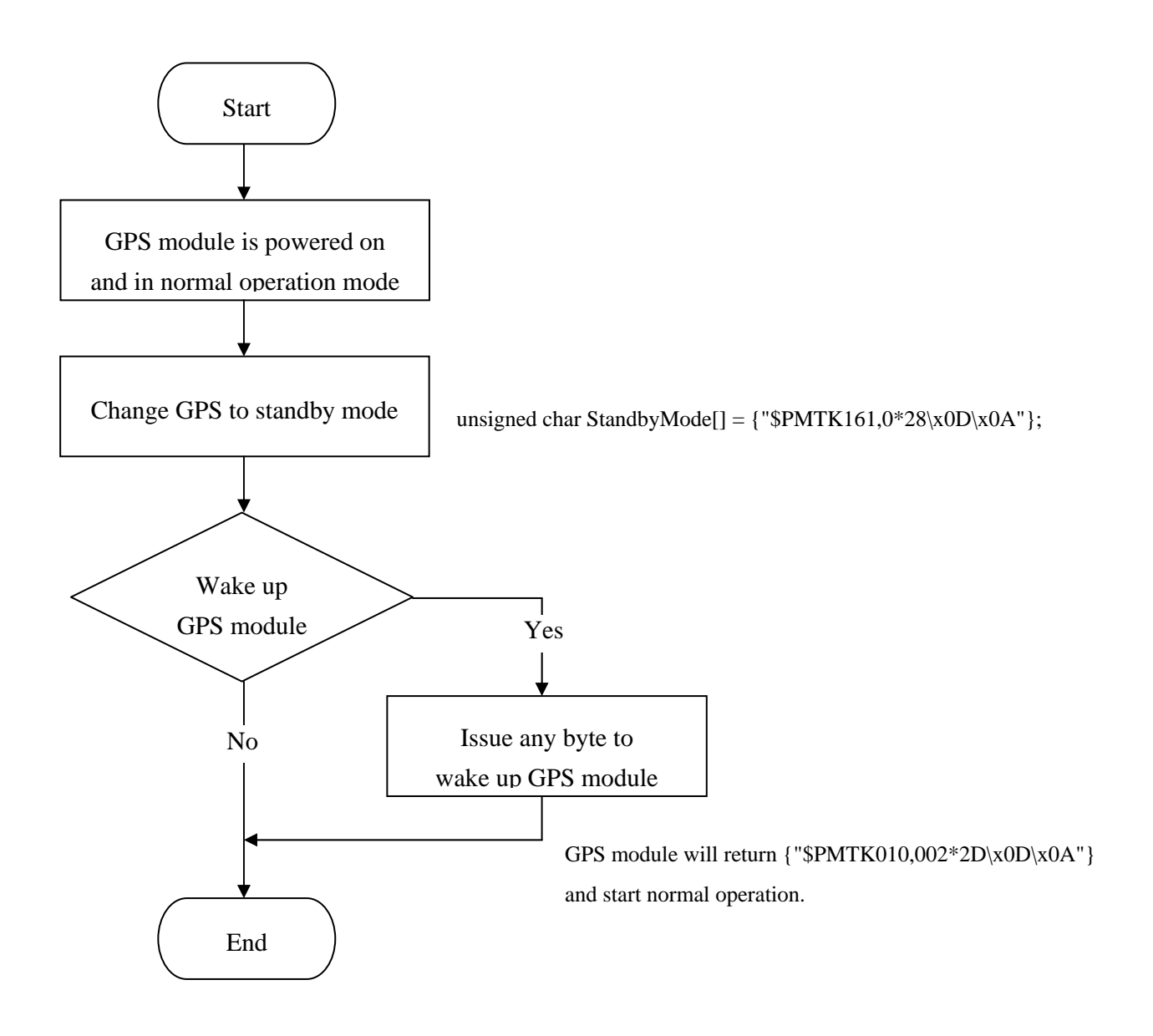

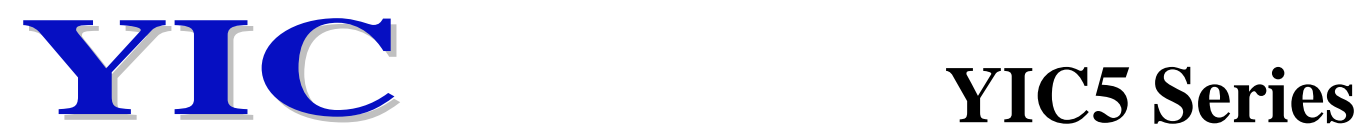

#### 6.2 Periodic Mode

When GPS module is commanded to periodic mode, it will be in operation and standby periodically. Its status of power consumption is as below chart.

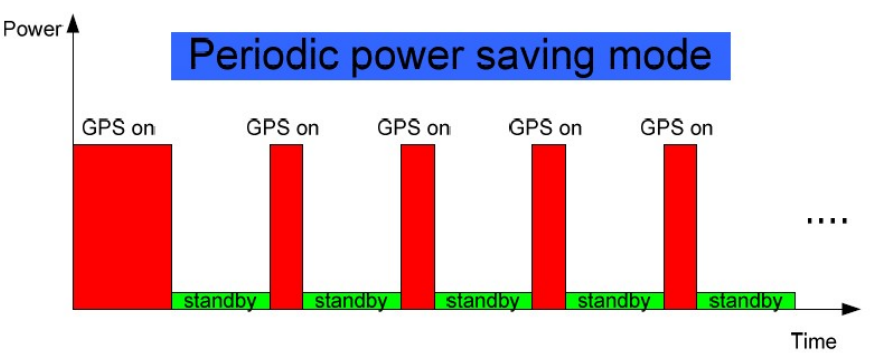

The following flow chart is an example to make GPS module go into periodic mode and then back to normal operation mode.

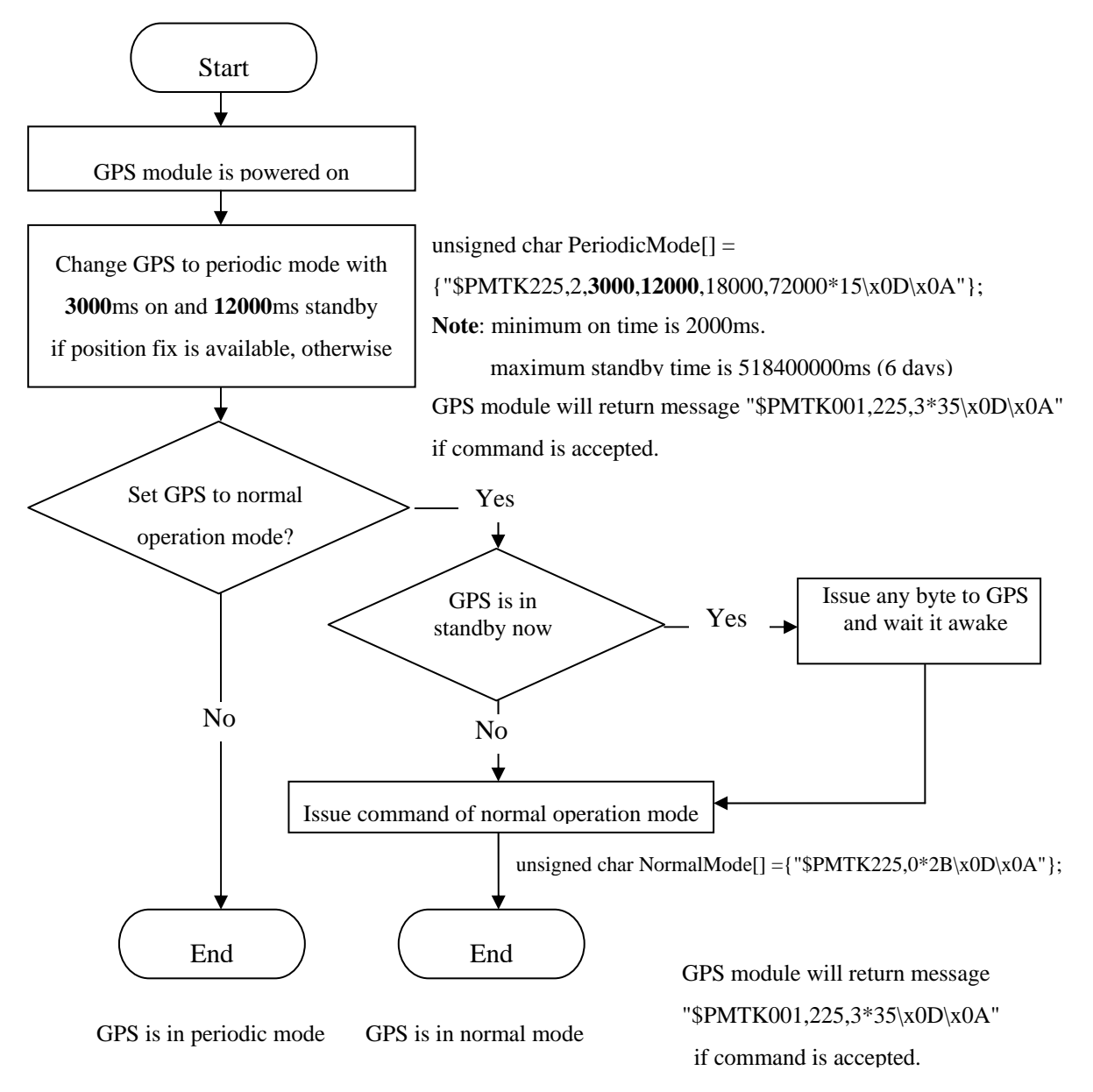

#### **THE YUECHUNG INTERNATIONAL CORP.** 17

**URL:http://www.yic.com.tw E-mail: service@yic.com.tw**

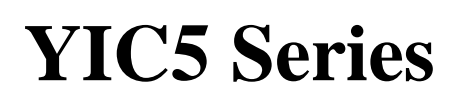

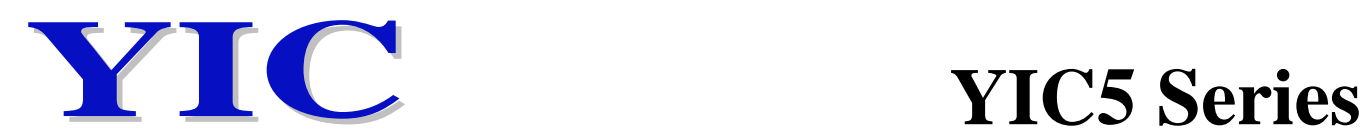

## 6.3 AlwaysLocate<sup>TM</sup> Mode

AlwaysLocate<sup>TM</sup> is an intelligent controller of periodic mode. Depending on the environment and motion conditions, GPS module can adaptively adjust working/standby time to achieve balance of positioning accuracy and power consumption. In this mode, the host CPU does not need to control GPS module until the host CPU needs the GPS position data. The following flow chart is an example to make GPS module go into AlwaysLocate<sup>TM</sup> mode and then back to normal operation mode.

Note: AlwaysLocate<sup>TM</sup> is a trade mark of MTK.

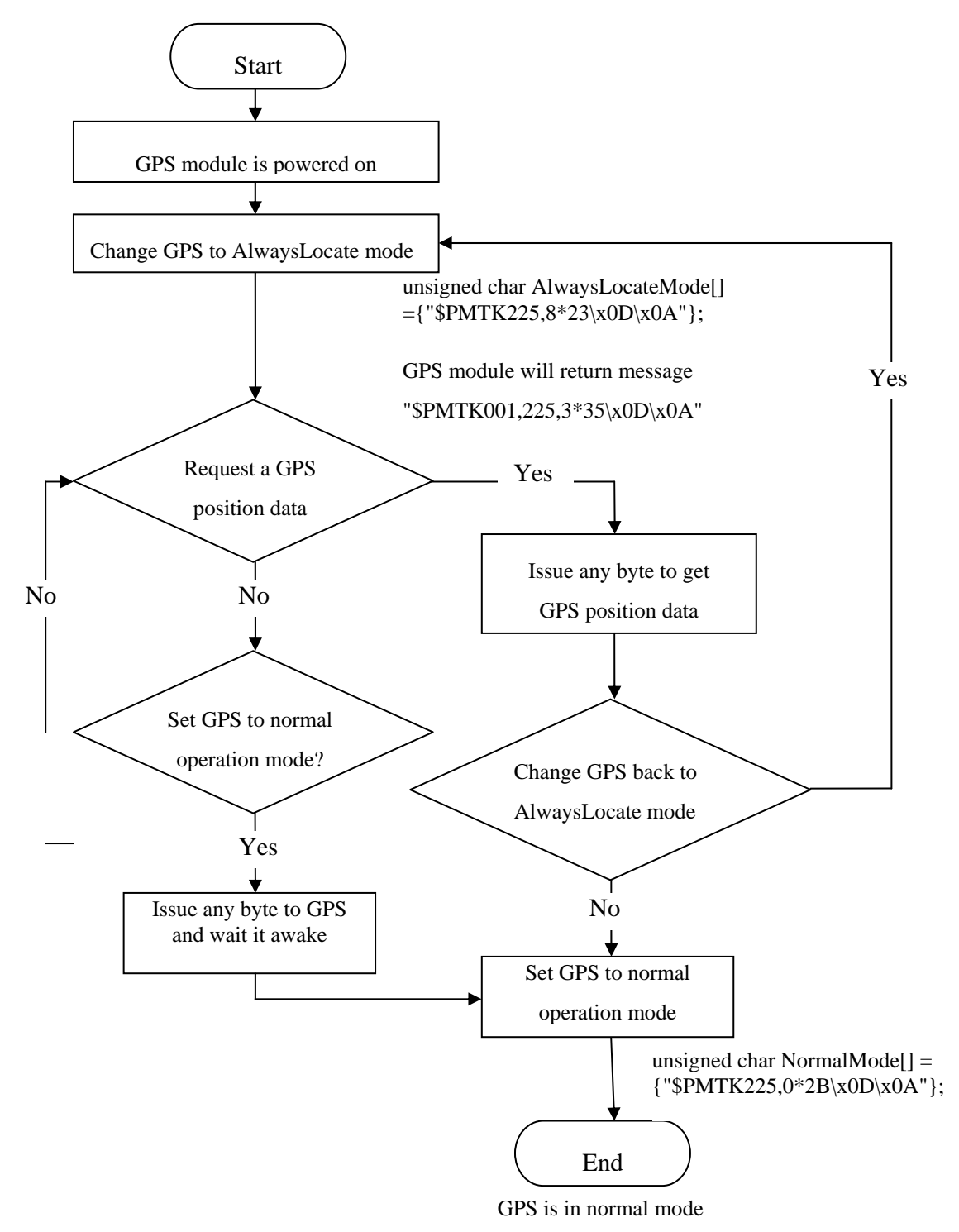

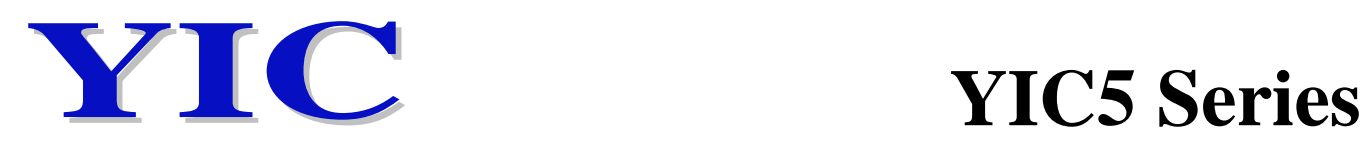

### **7.Data Logger**

The GPS module has internal flash memory for logging GPS data. The configurations include time interval, distance, speed, logging mode, and … etc.

For more information, please contact us.

#### 7.1 Examples to configure the update rate of GPS module

The GPS module supports up to 10Hz update rate that user can configure by issuing software commands. Note that the configurations by software commands are stored in the battery-backed SRAM that is powered through V\_BAT pin. Once it drains out, the default/factory settings will be applied.

Due to the transmitting capacity per second of the current baud rate, GPS module has to be changed to higher baud rate for high update rate of position fix. The user can use the following software commands to change baud rate.

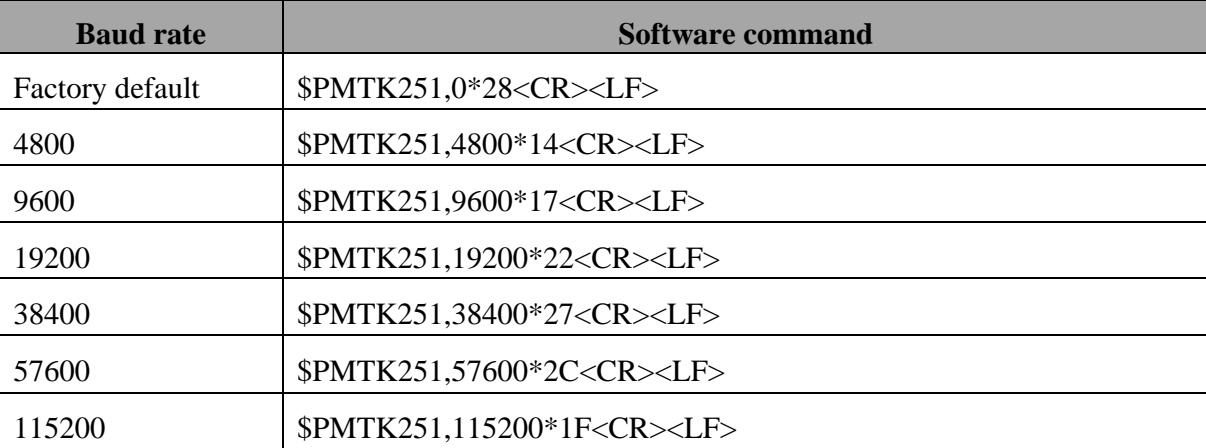

**Note:** <CR> means Carriage Return, i.e. 0x0D in hexadecimal. <LF> means Line Feed, i.e. 0x0A in hexadecimal.

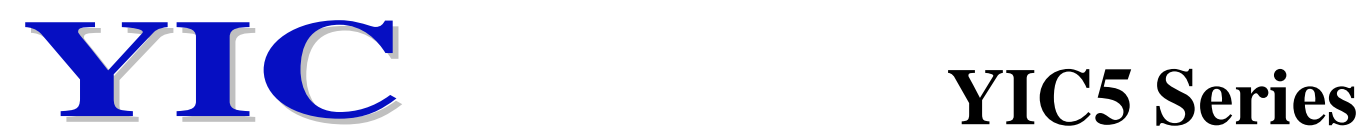

If the user does not want to change baud rate, you can reduce the output NMEA sentences by the following software commands.

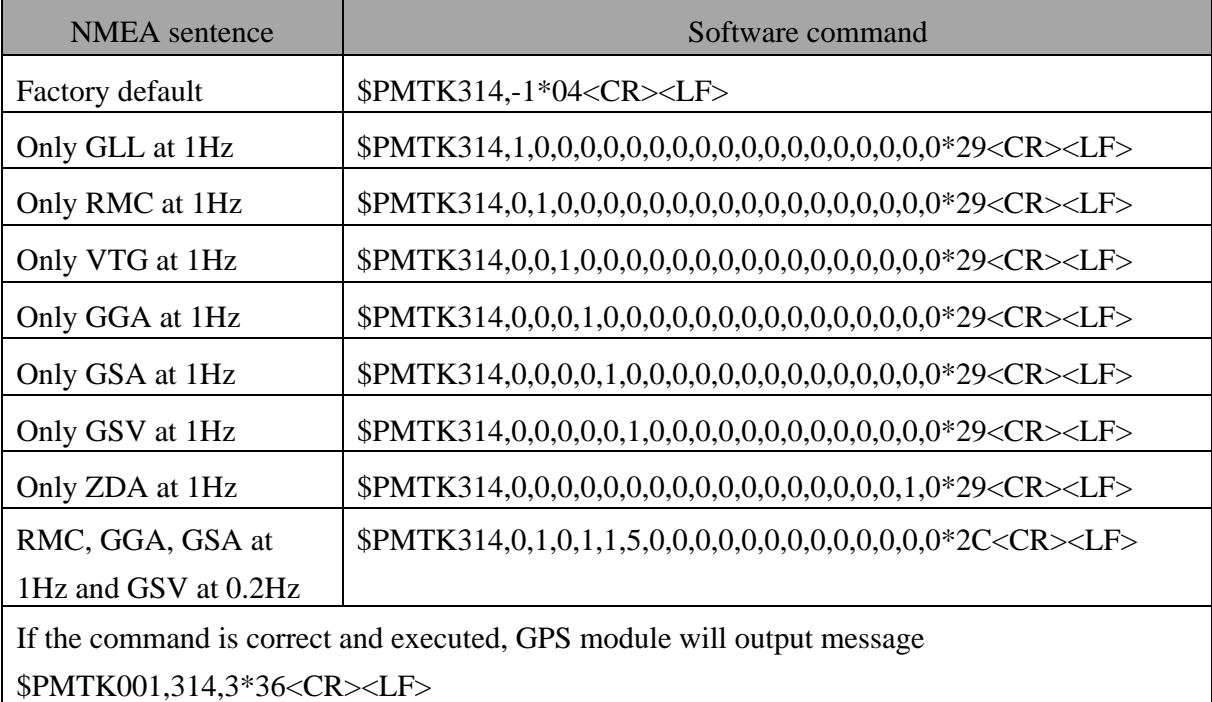

After the GPS module is changed to higher baud rate or reduced NMEA sentence, the user can configure it to high update rate of position fix by the following commands.

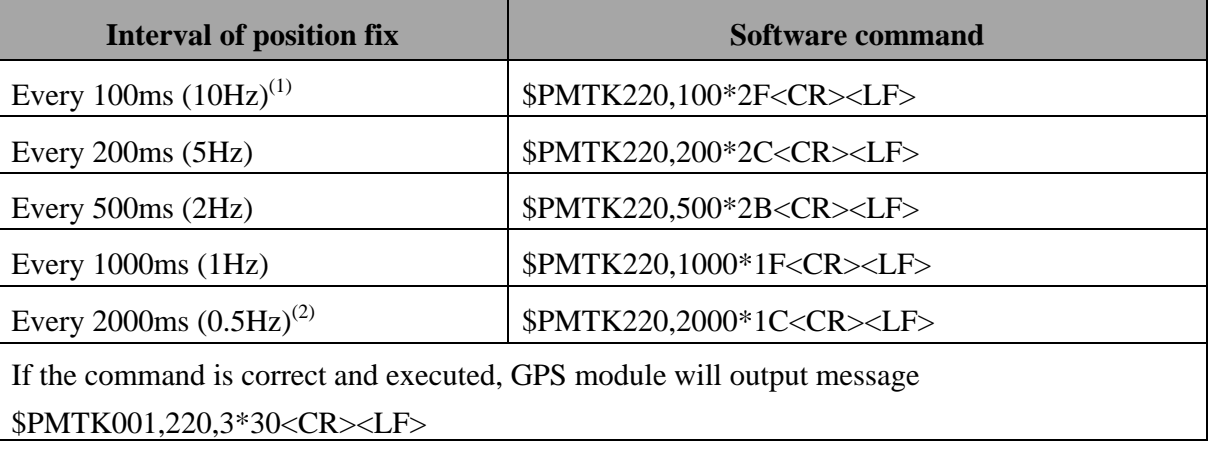

**Note 1:** The minimum interval of position fix is 100ms, i.e. the maximum update rate is 10Hz.

**Note 2:** The current consumption is the same with the update rate of 1Hz.